Collège Soutine

## **Club photo : Des masques et des calques**

- Les clubs - Le club photo - Travaux d'élèves -

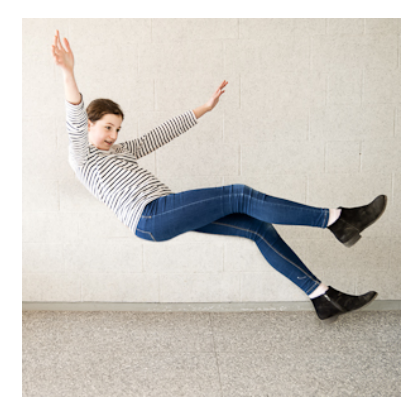

Date de mise en ligne : vendredi 28 février 2020

**Copyright © Le site du collège Soutine - Tous droits réservés**

## **Des masques et des calques**

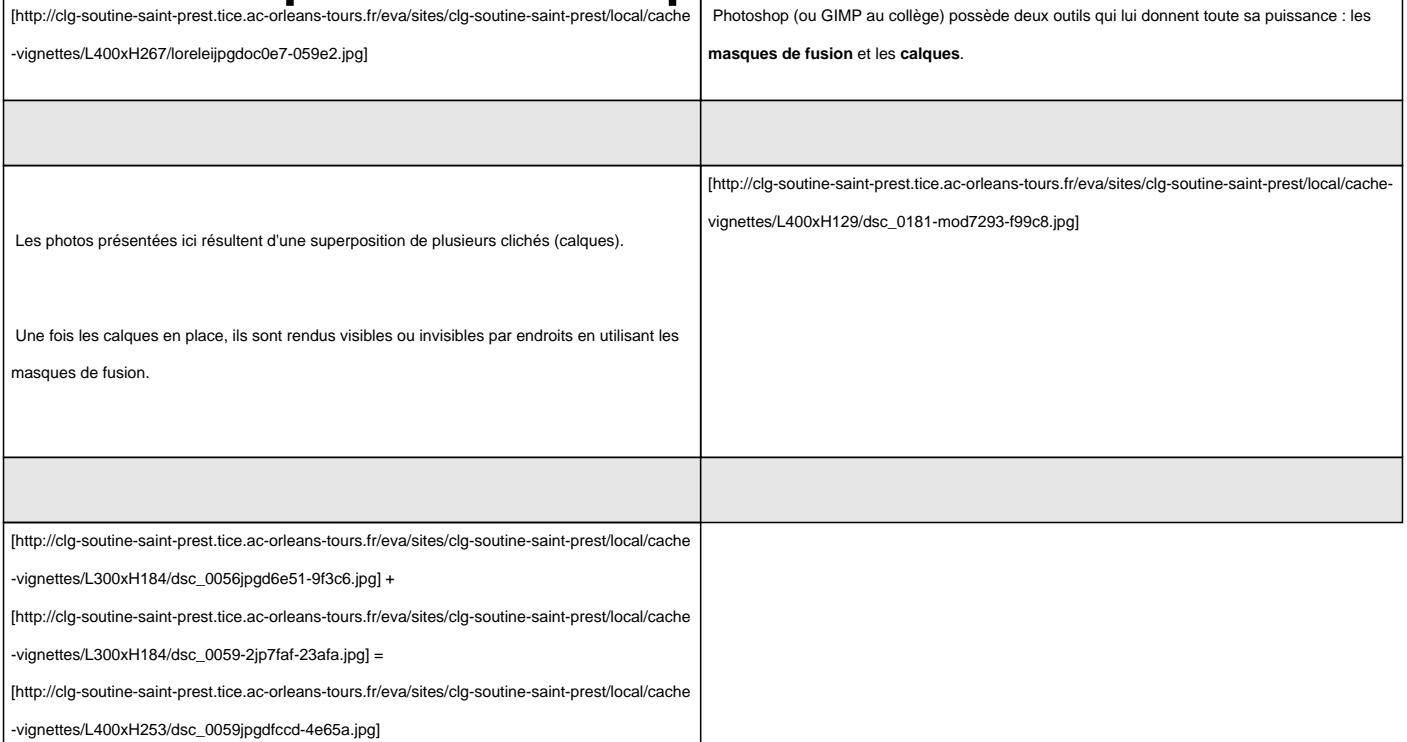

 Les élèves se sont amusés avec, complétant ainsi une série commencée il y a plusieurs années. Leurs travaux se trouvent